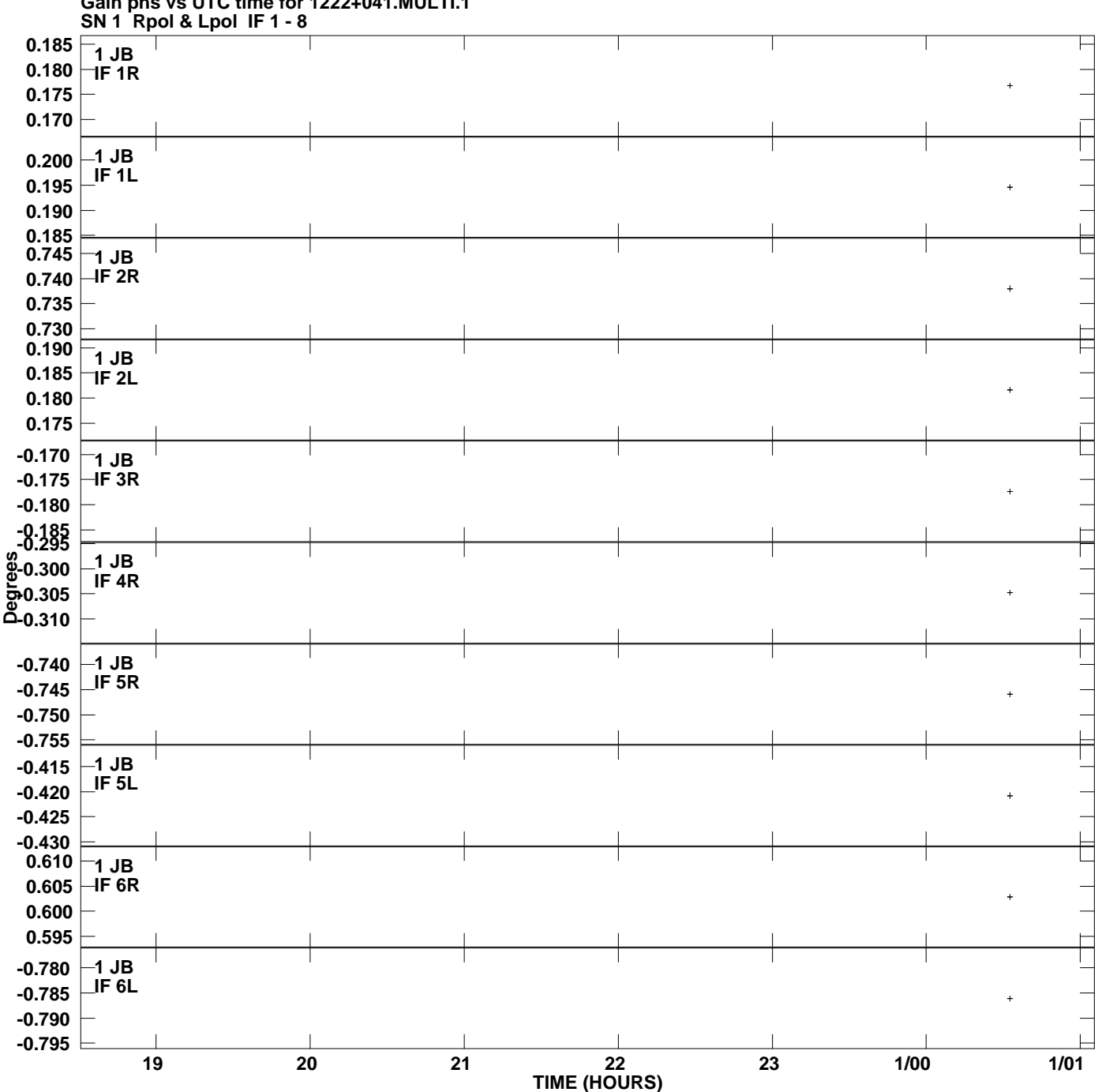

**Gain phs vs UTC time for 1222+041.MULTI.1 Plot file version 1 created 03-JUL-2008 18:49:34**

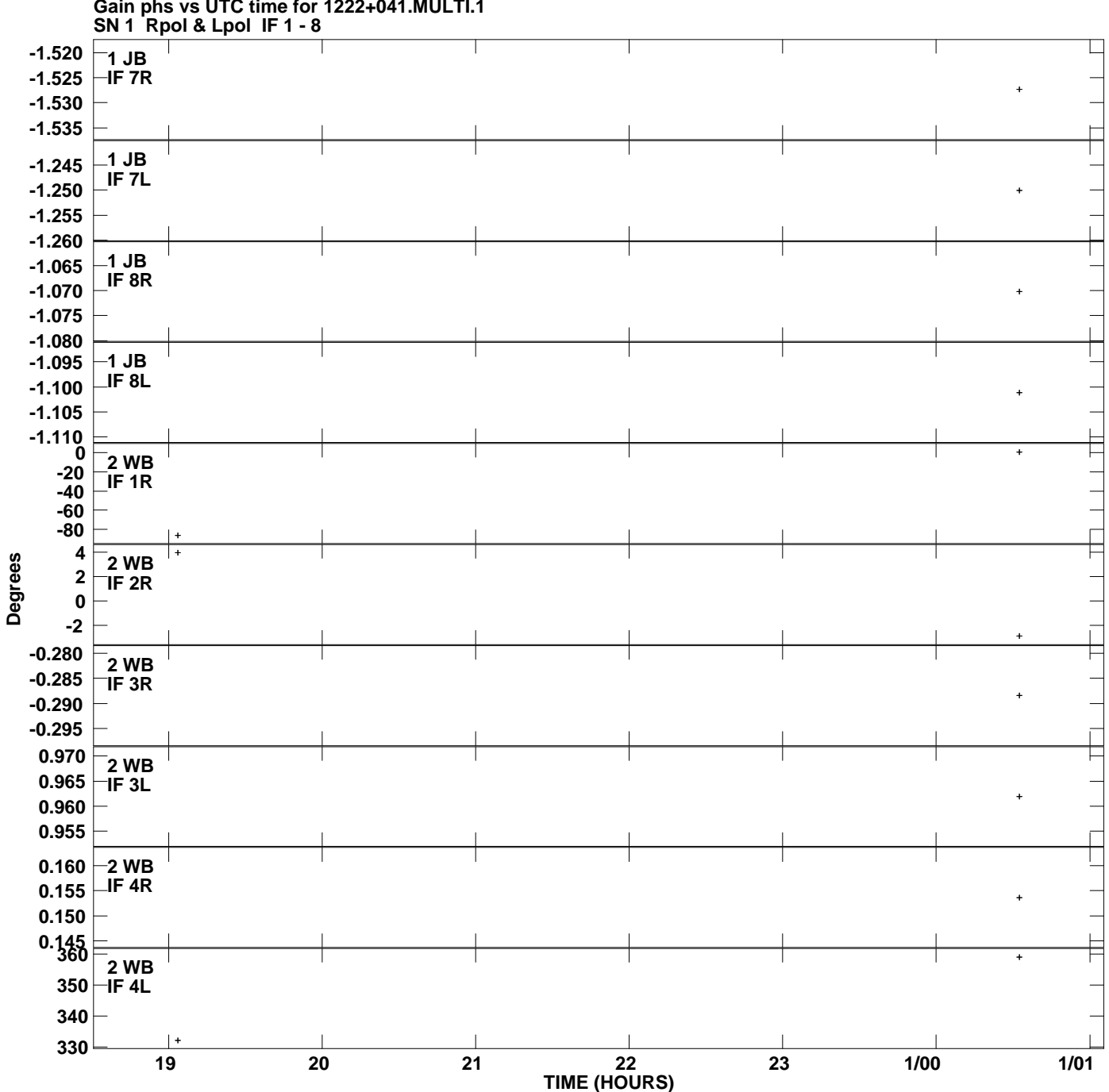

**Gain phs vs UTC time for 1222+041.MULTI.1 Plot file version 2 created 03-JUL-2008 18:49:34**

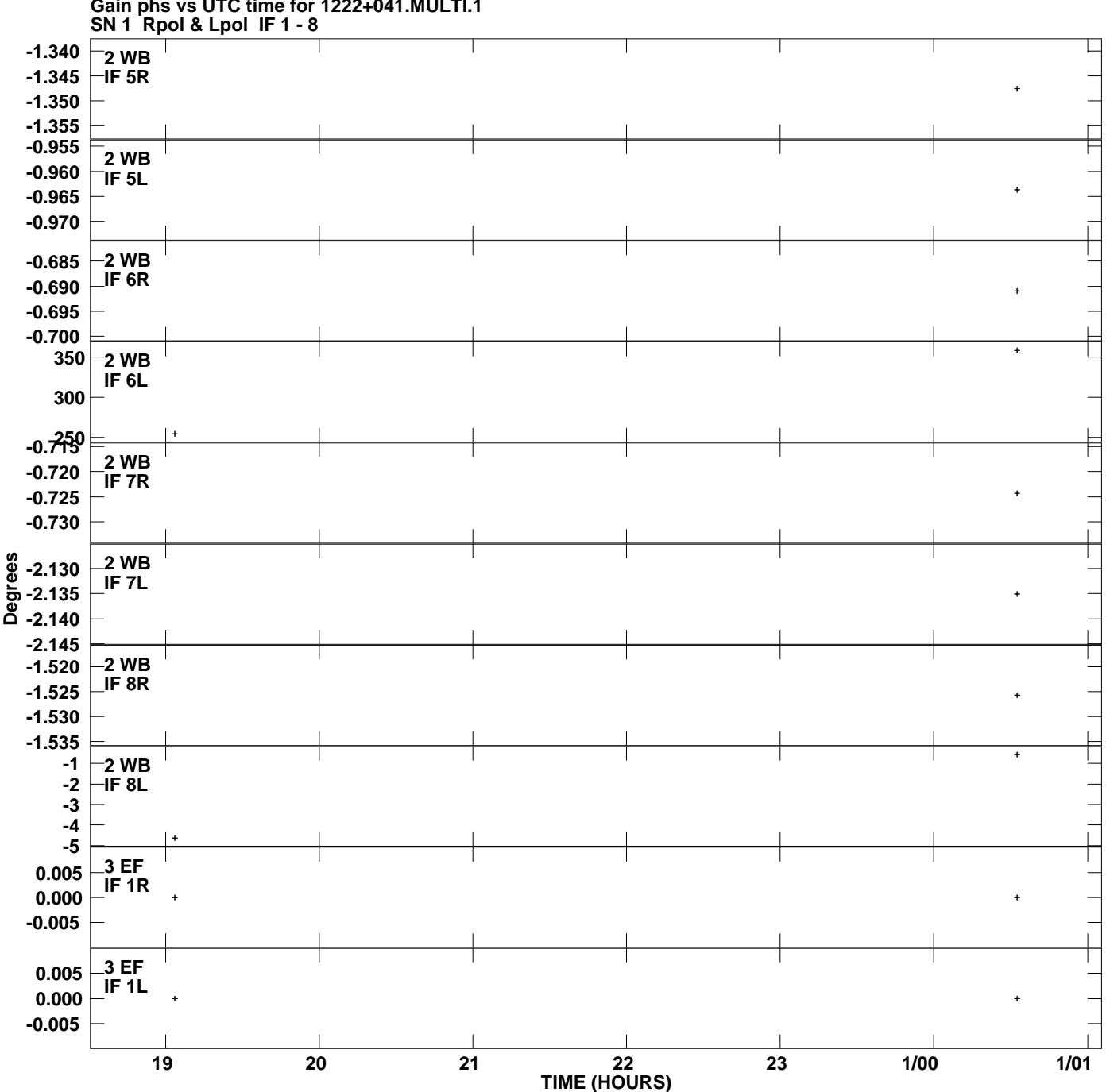

**Gain phs vs UTC time for 1222+041.MULTI.1 Plot file version 3 created 03-JUL-2008 18:49:34**

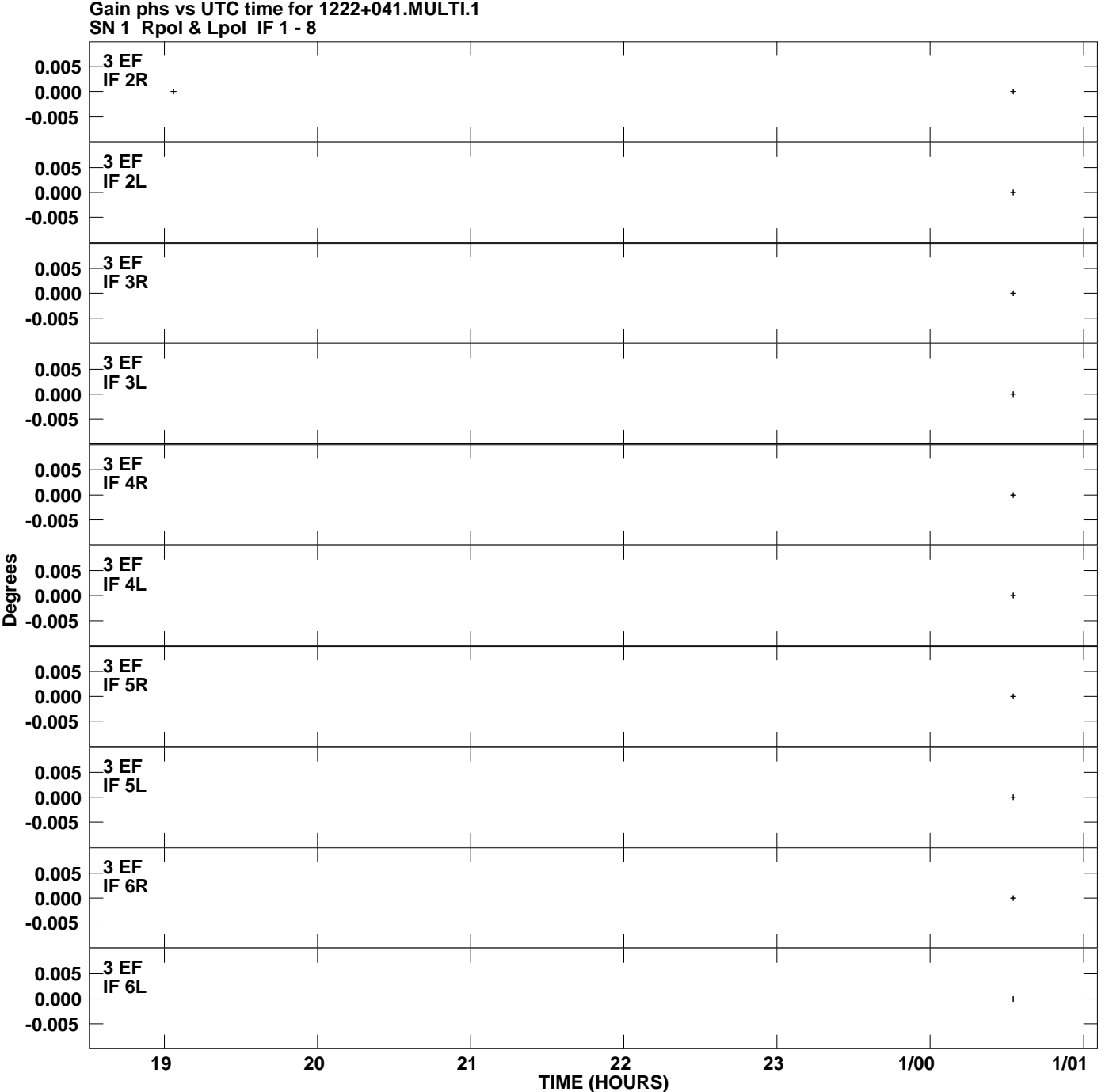

**Plot file version 4 created 03-JUL-2008 18:49:34**

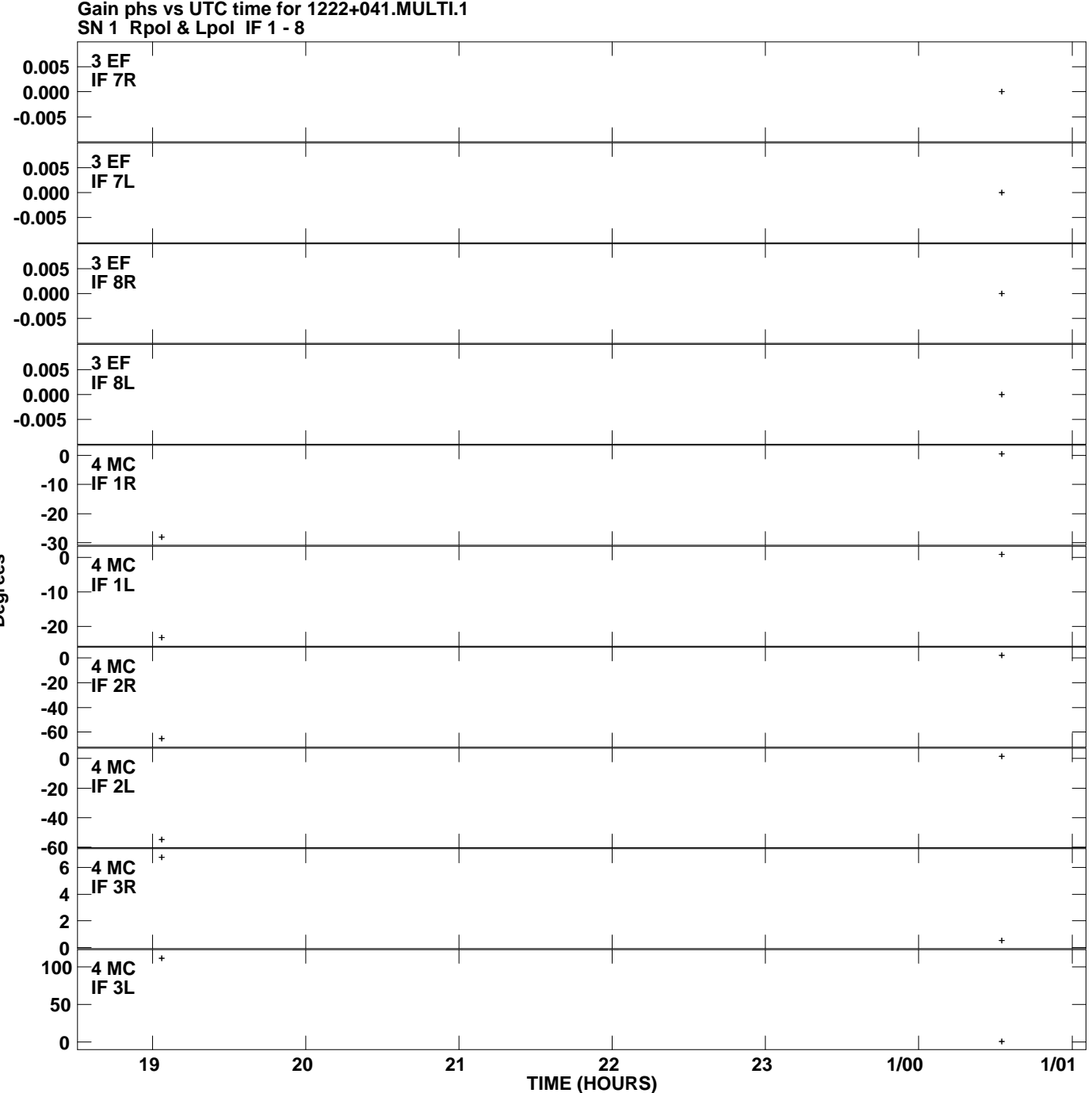

**Plot file version 5 created 03-JUL-2008 18:49:34**

**Degrees**

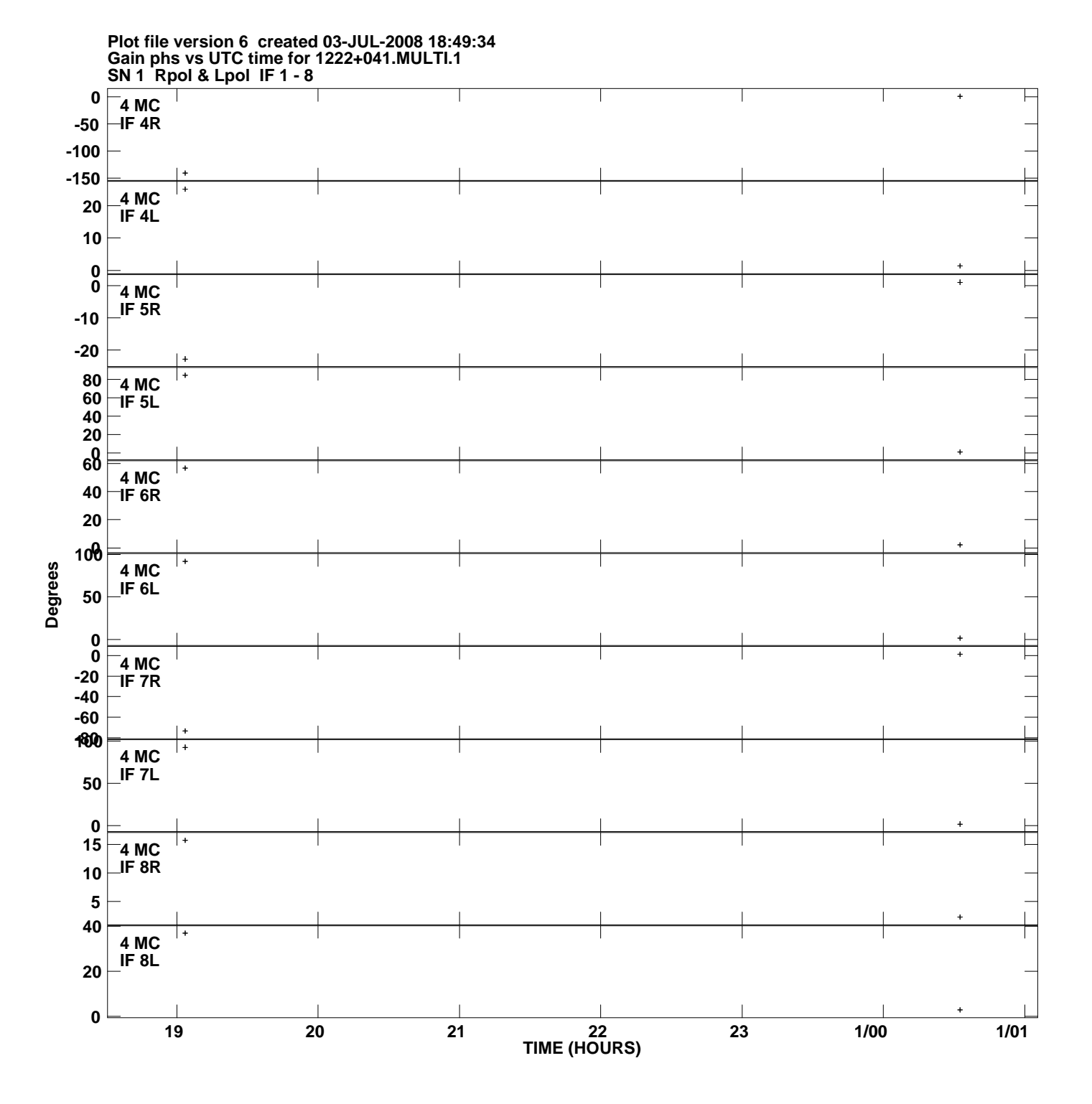

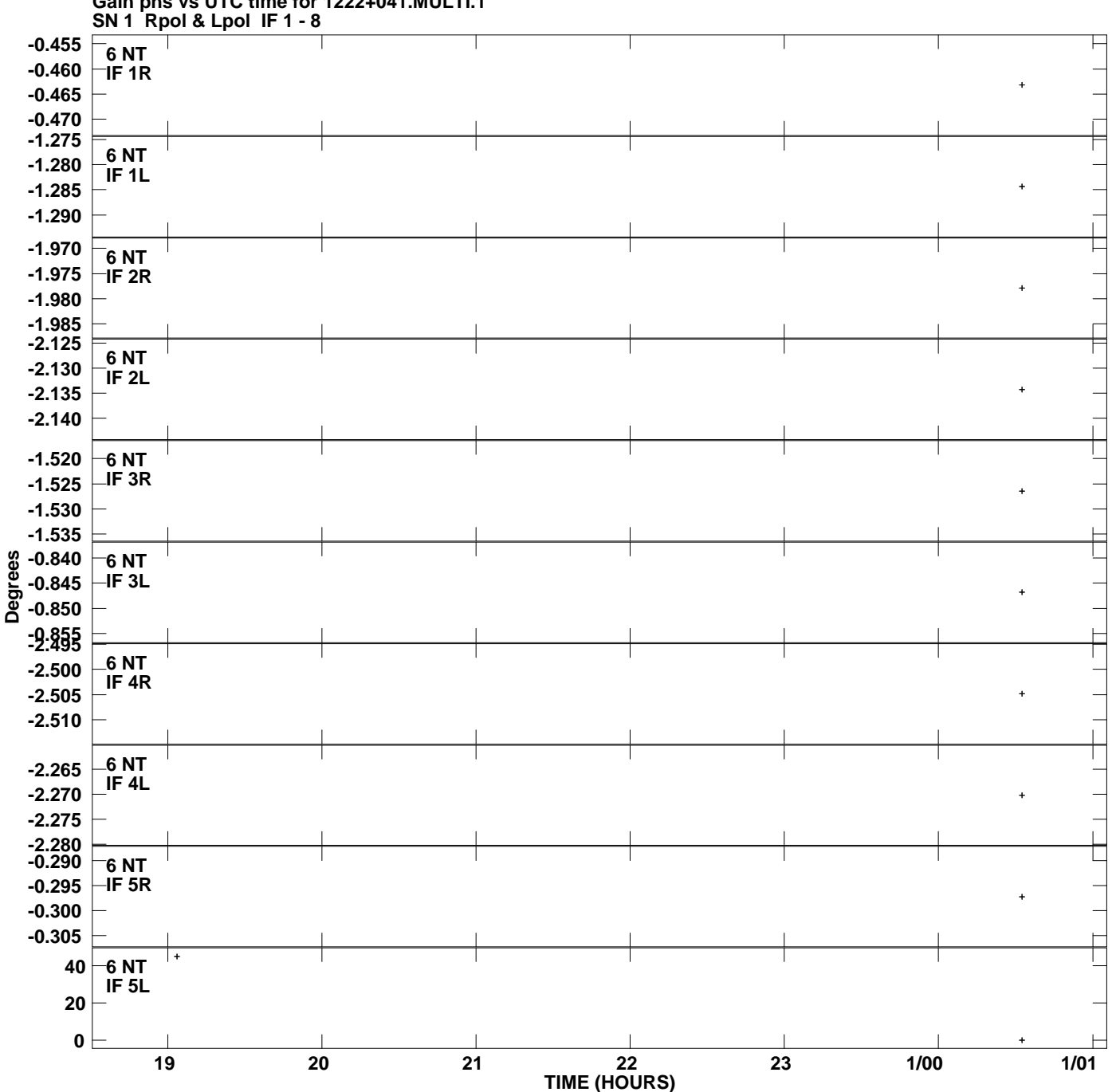

**Gain phs vs UTC time for 1222+041.MULTI.1 Plot file version 7 created 03-JUL-2008 18:49:34**

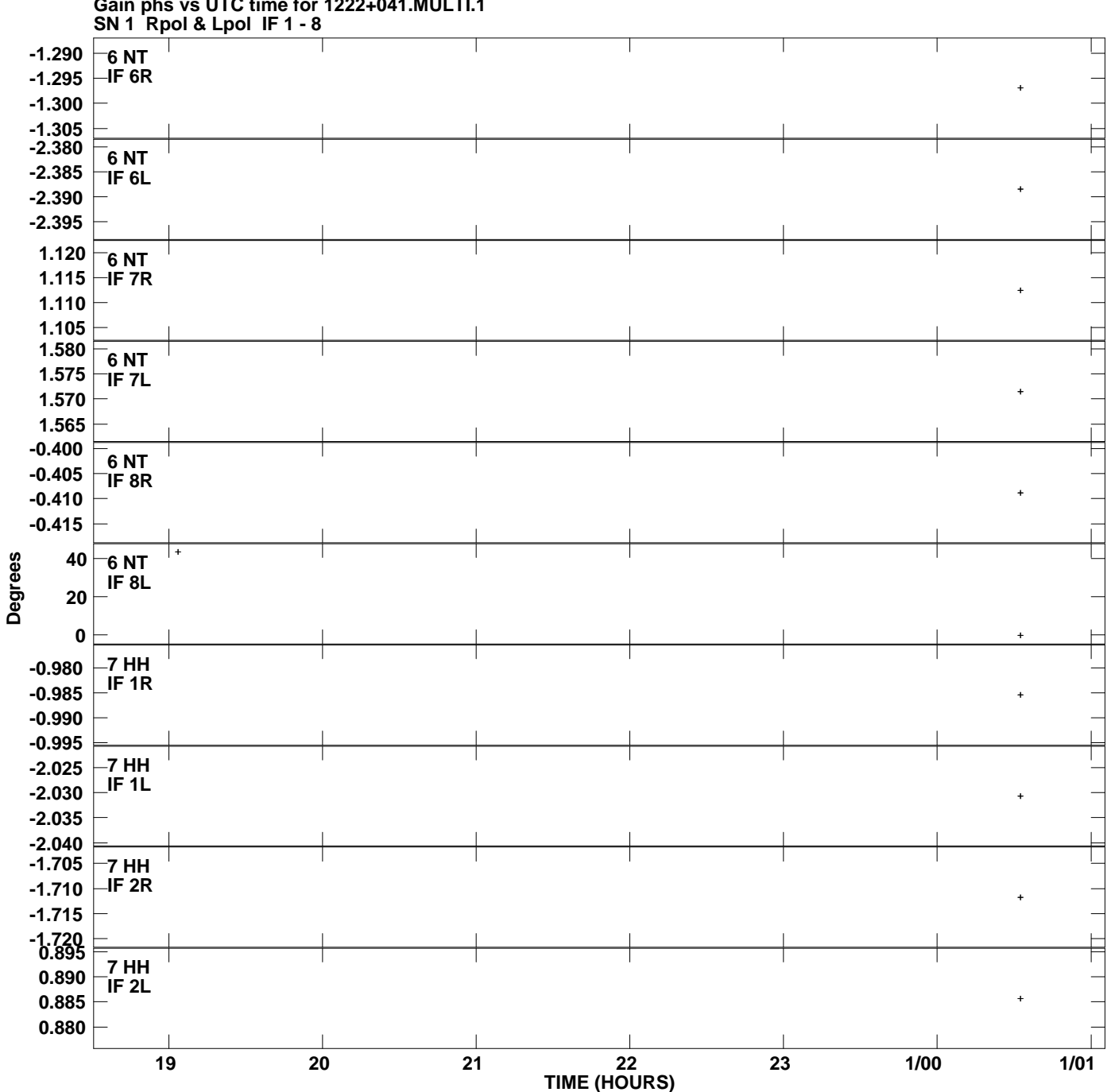

**Gain phs vs UTC time for 1222+041.MULTI.1 Plot file version 8 created 03-JUL-2008 18:49:34**

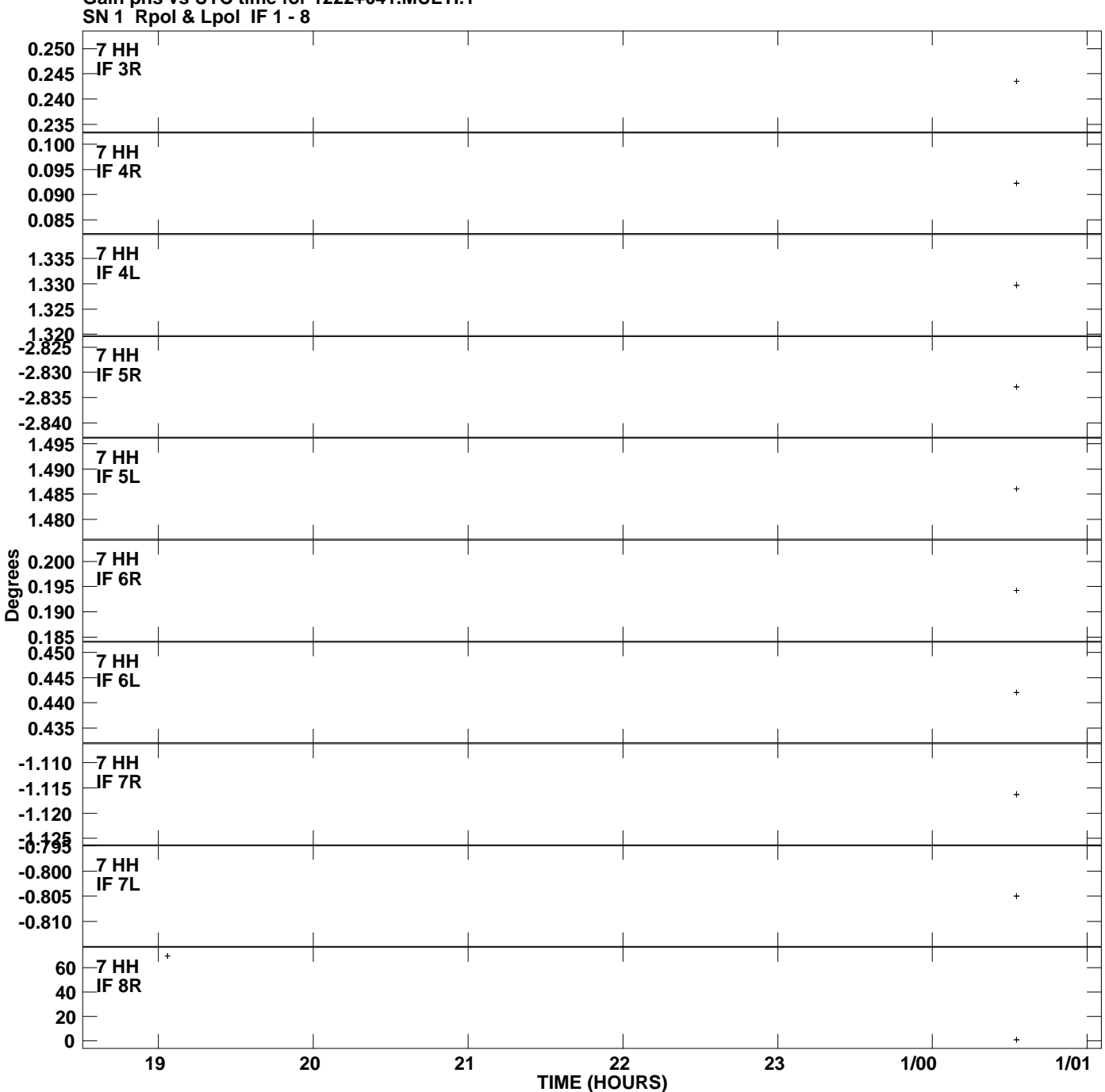

**Gain phs vs UTC time for 1222+041.MULTI.1 Plot file version 9 created 03-JUL-2008 18:49:34**

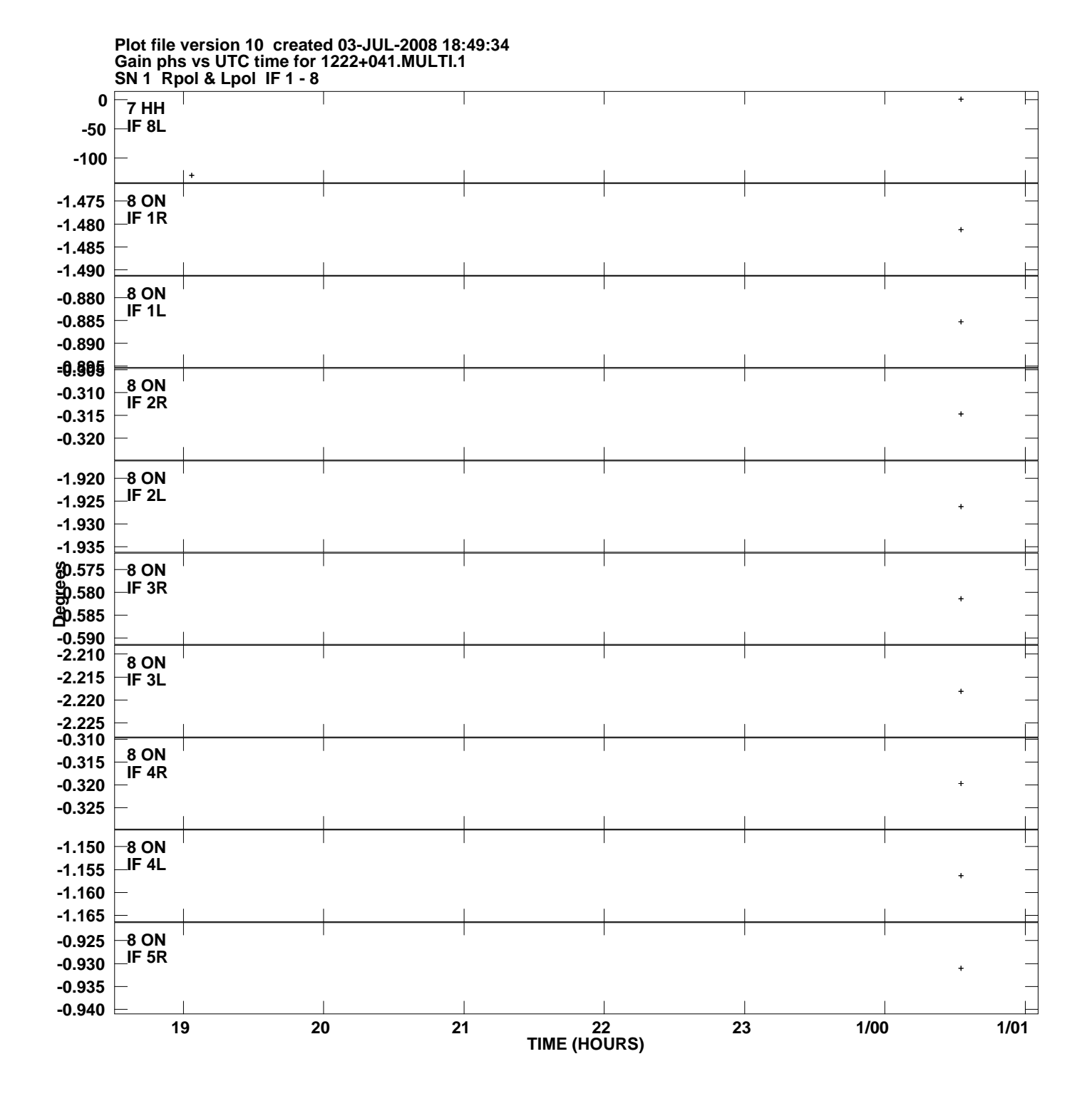

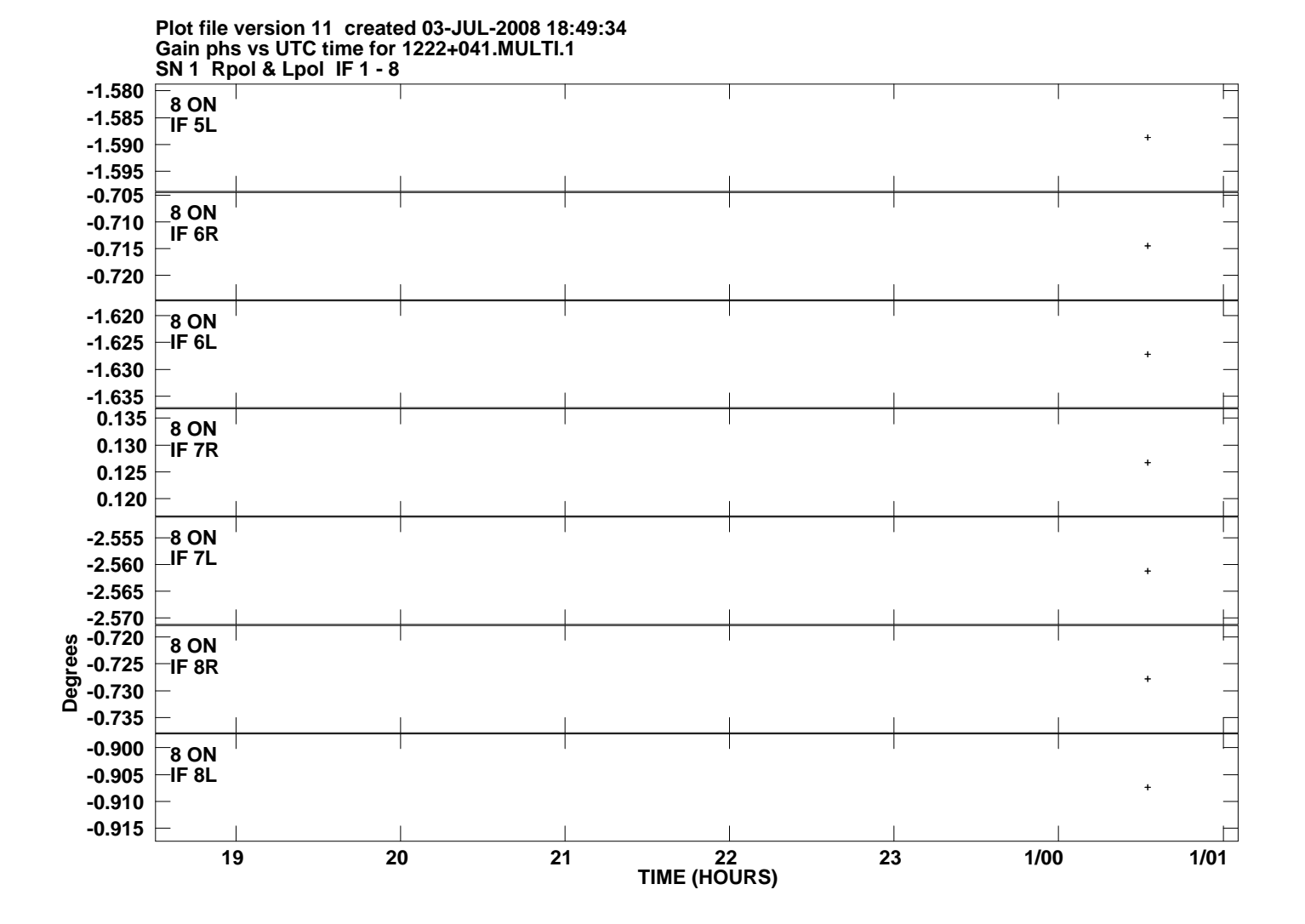